## **Зміст**

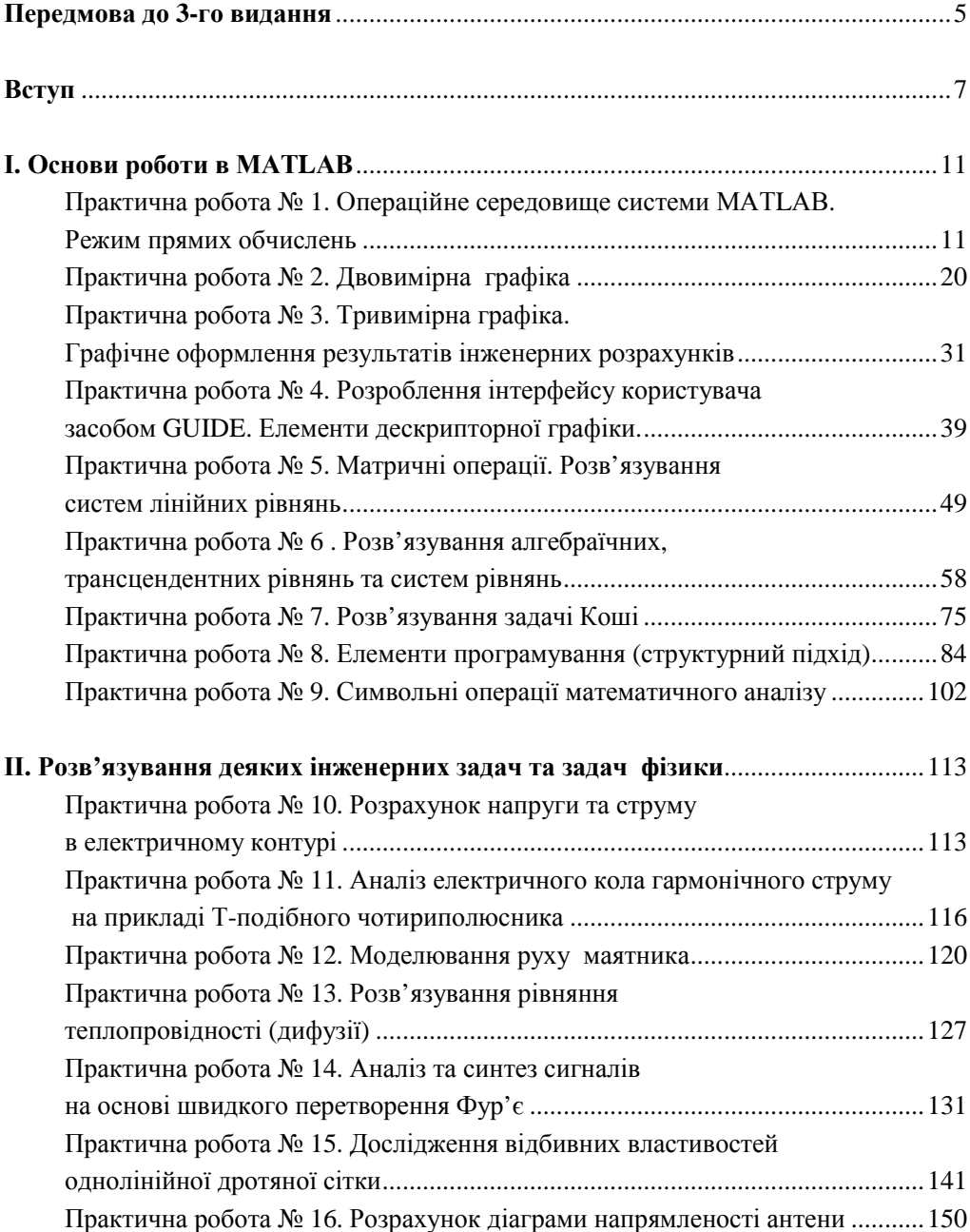

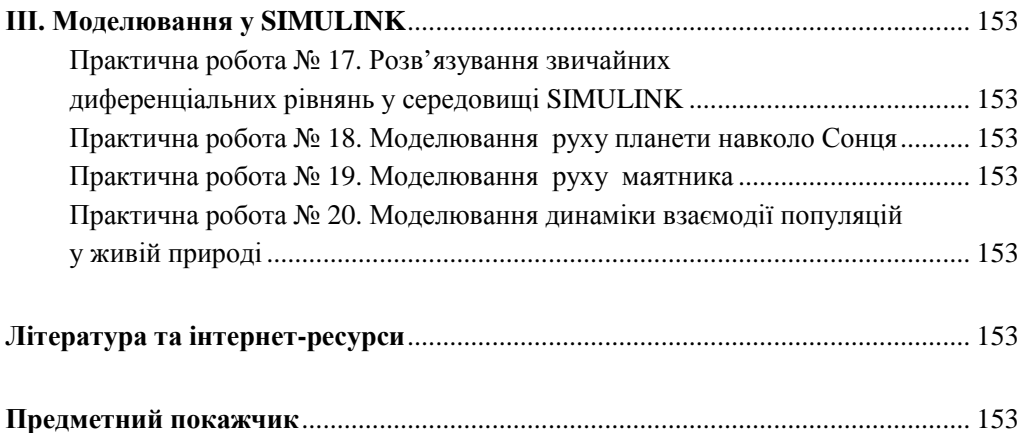